# **Adventskalender 2014**

Rückblick und Preisverleihung

## **Zahlen und Fakten**

- 110 registrierte Benutzer
	- Davon 91 mit mindestens einer Abgabe
- 2309 Abgaben
	- 748 richtige
	- 1570 fehlerhafte
- 95 Testfälle
	- 8505 Testläufe
- 23 gelöste Aufgaben
- 1716 "Besucher"
- 262985 Requests
- **Betriebsysteme** 
	- $\circ$  Linux (51%)
	- Windows  $(41%)$
- **Browser** 
	- $\circ$  Firefox (46%)
	- Chrome  $(43%)$
- 1. Treffer für:
	- "wirkradius schneekanone"

#### **Abgaben nach Tageszeit**

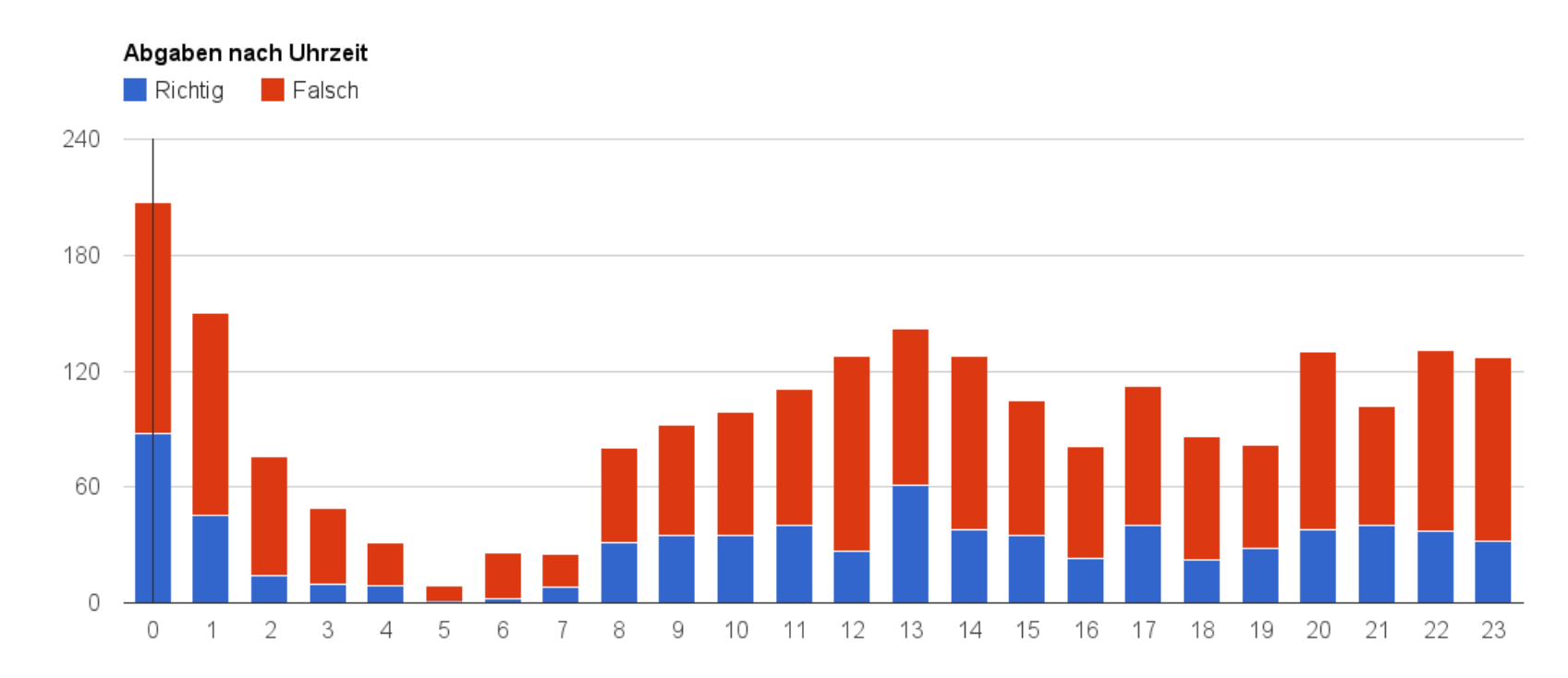

Tageszeit

#### **Abgaben nach Datum**

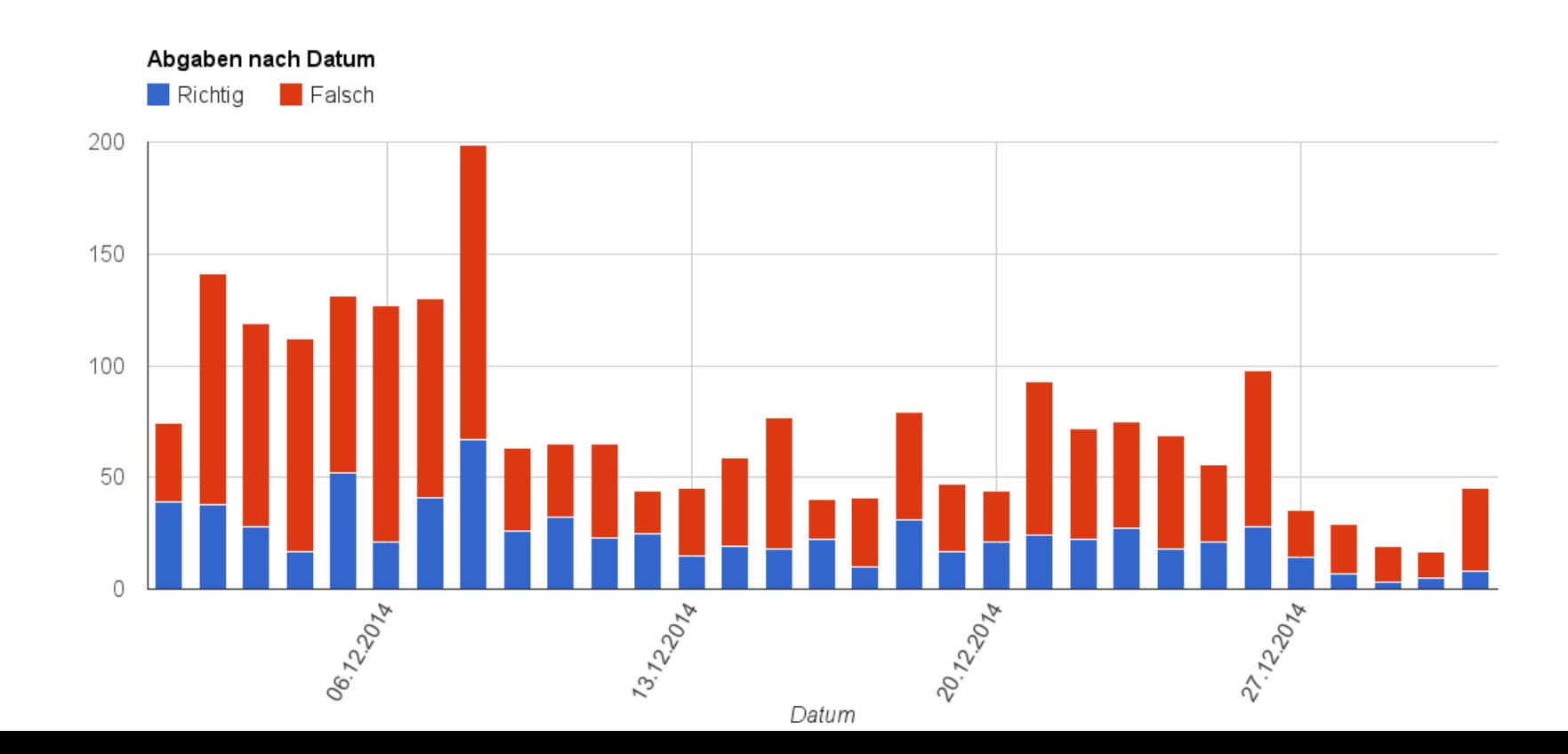

Abgaben

#### **Programmiersprachen**

Abgaben nach Programmiersprachen

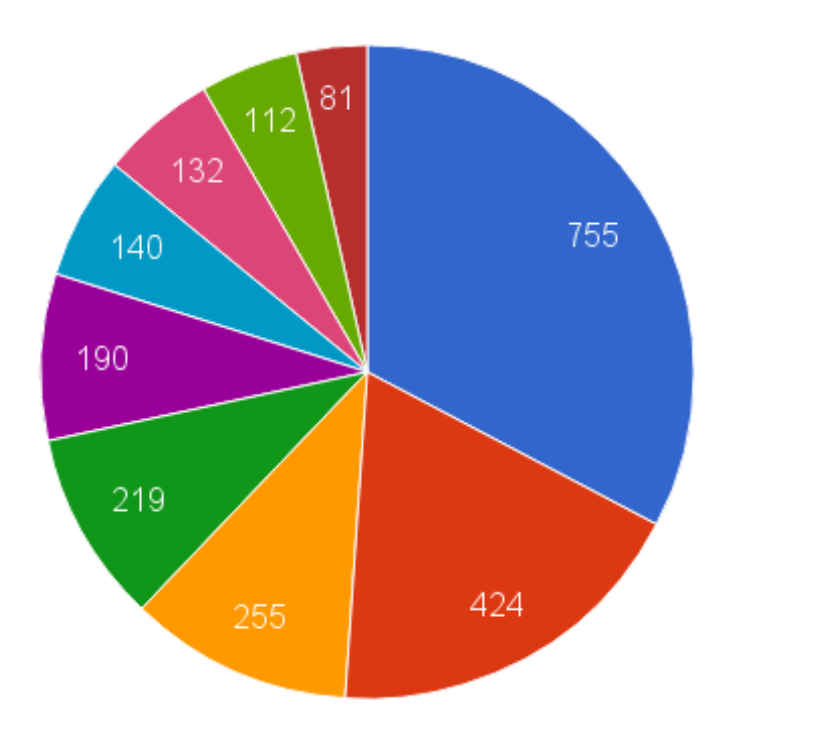

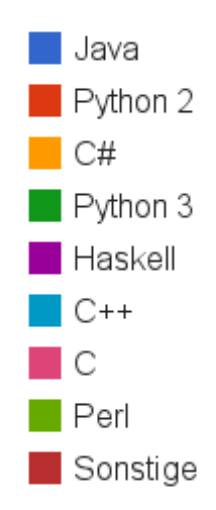

#### **Programmiersprachen**

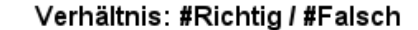

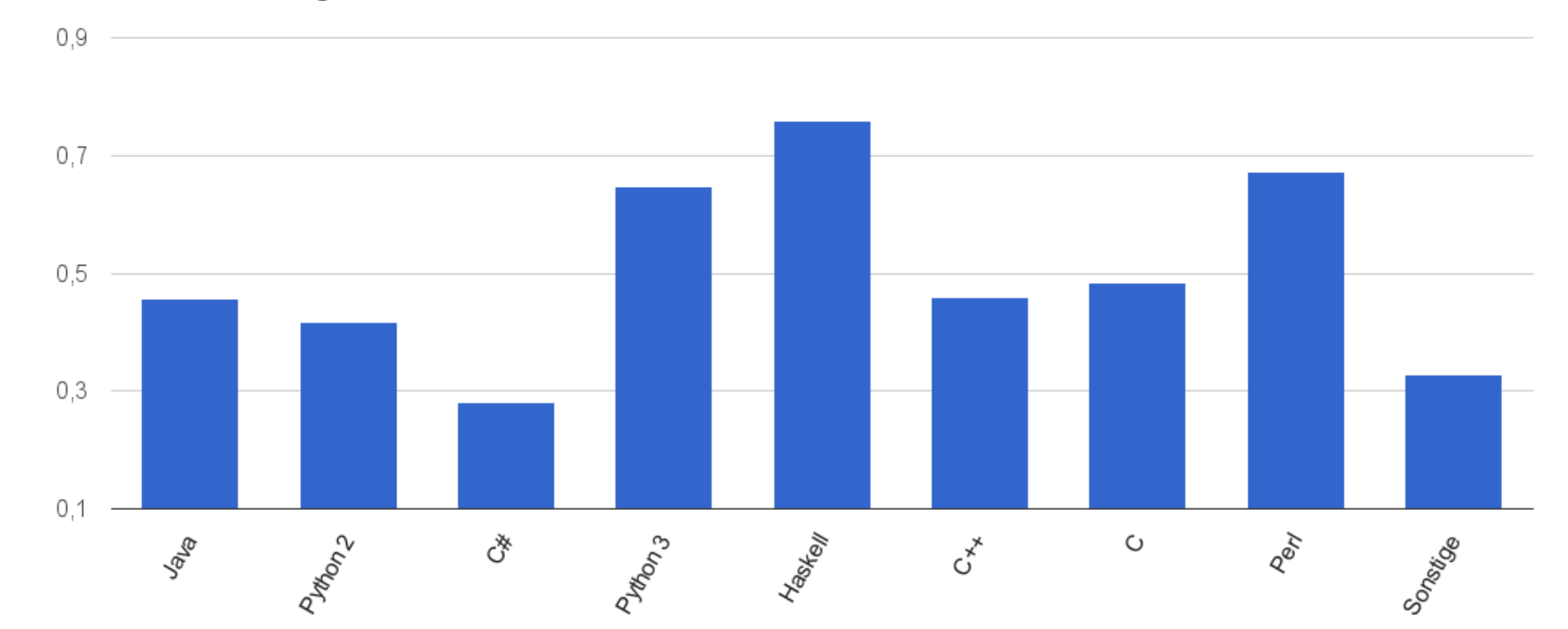

#### **adventcalender.operate()**

#### Highlights:

- Keine Downtimes, Probleme oder Breaches
- dennoch kritische Lücke: CVE-2014-9090
- schnelle Abarbeitung der Tests: < 2 min

## **adventcalender.operate(**Backend**)**

# **adventure WOW Gentoo Linux**

so scalable

much protection

much chroot

many languages

very safe

so relocatable

much PaX

so enterprisy

#### **SELinux**

Polyinstantiation

**Akka** 

**OpenVPN** 

### **Backend Housing (erster Versuch)**

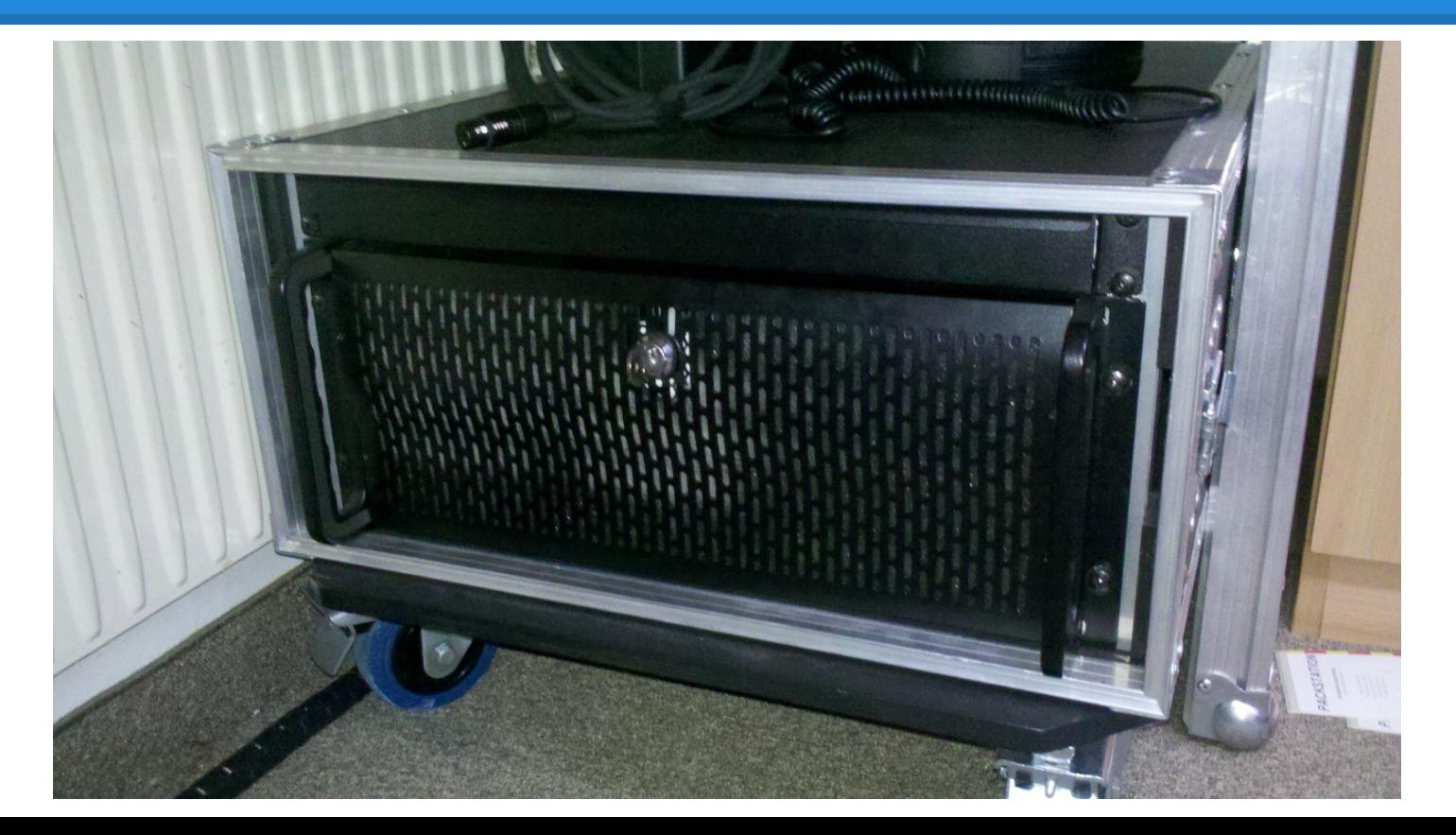

### **Backend Housing (erster Versuch)**

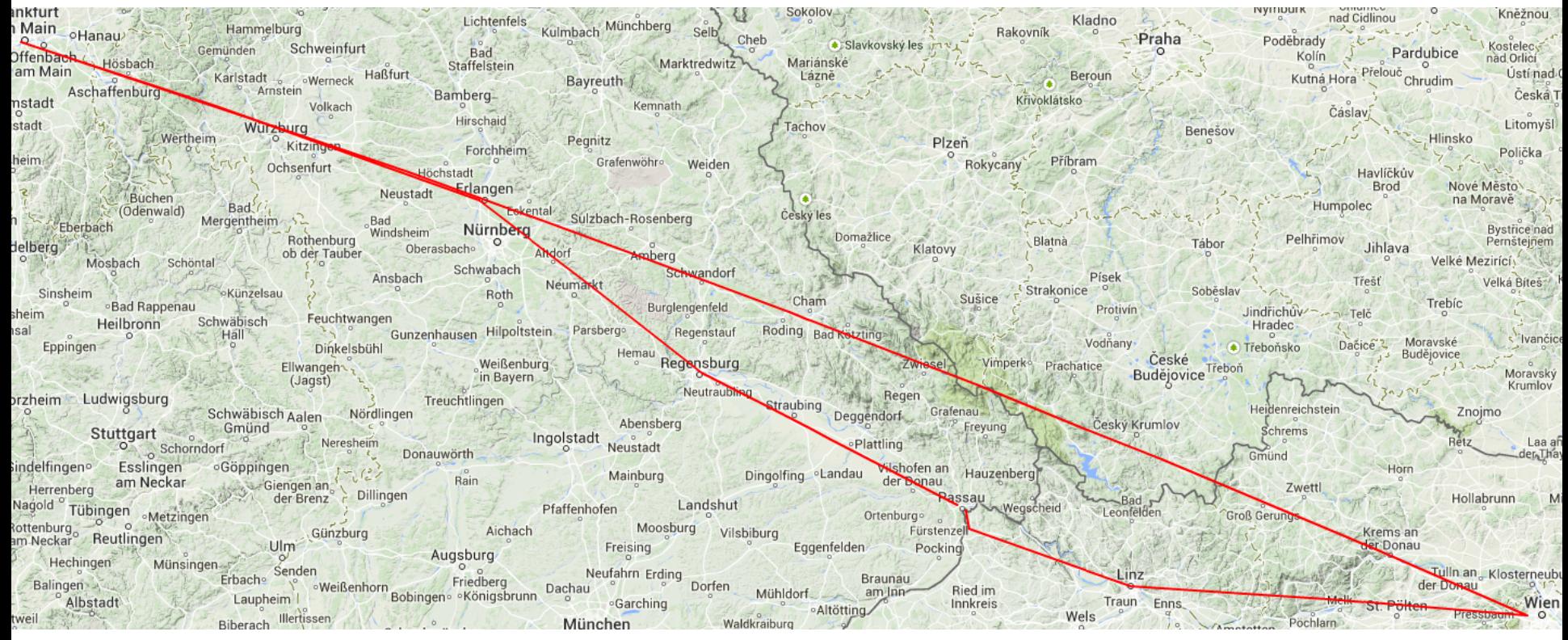

Karte © Google

#### **Backend Housing (Serverraum Uni)**

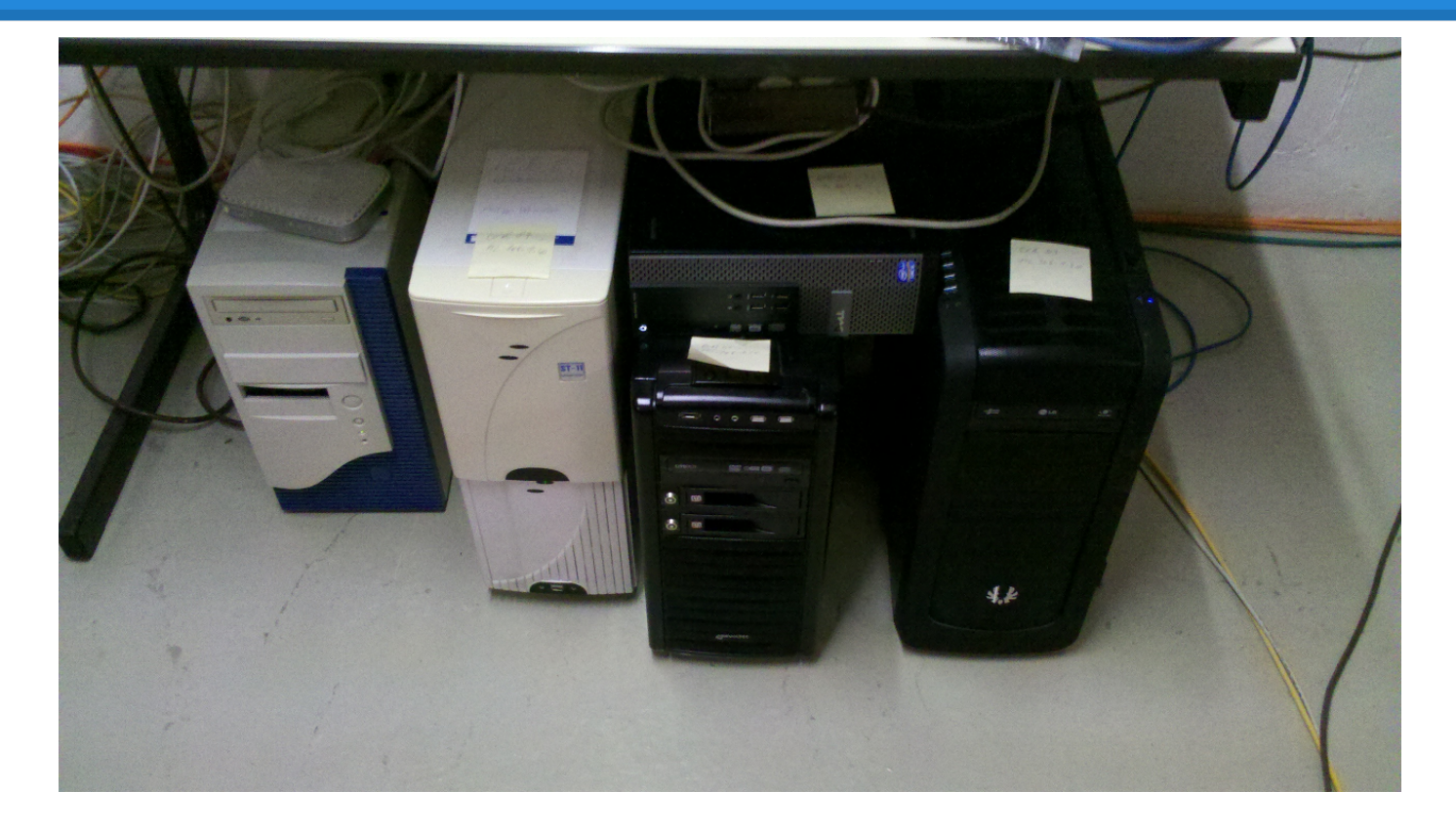

## **Backend Housing (Serverraum Uni)**

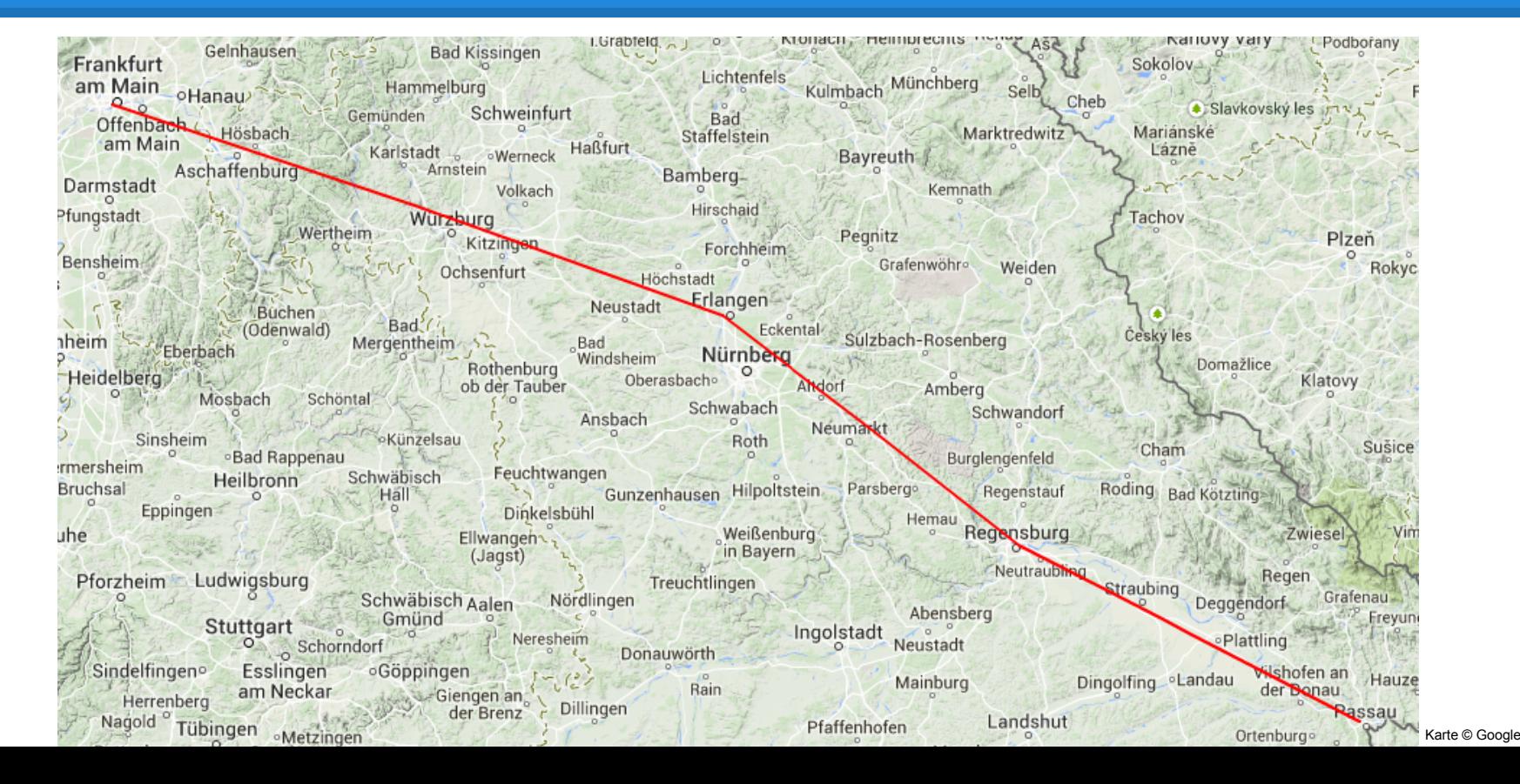

#### **// WTF does this do?**

£.

Ł

```
protected String minutes2String()
    switch (minutes)
    Ŧ.
    case 30:return "HALF";
    case 15:
    case 45:return "QUARTER";
    case 20:
    case 40:return "TWENTY MINUTES";
    case 10:case 50:return "TEN MINUTES":
    case 5:case 55:
        return "FIVE MINUTES":
    case 25:case 35:return "TWENTY FIVE MINUTES";
    default:return "WTF MINUTES";
    ł
```

```
my %koatn = ( cc 'Auszogne' => 437,
14cc 'Backhendl' => 322,
 15
 16<sup>-1</sup>cc 'Brennsuppe' => 912,
17
            cc 'Brotzeitteller' => 123,
18
            cc 'Currywurst' => 233,
19
            cc 'Currywurscht' => 233,
526 void free pinguin (Pinguin *p)
527 {
528
        free vector relation (\&(p - from));
529
        //free vector relation(\delta(p\rightarrow to)):
530
        free(p):
531 N
23 for ( int j = 0; j < mampf.length; j++) {
        if ( !futter.containsKey(mampf[j]) )
 24
        if ( futter.containsKey("ul") ){
 25
            futter.put( mampf[i], (int) futter.get("u1"));
 26
 27
            futter.remove("u1"):
        } else if ( futter.containsKey("u2")) {
 28
            futter.put( mampf[j], (int) futter.get("u2") );
 29
            futter.remove("u2");
 30} else System.out.println("BOCKMIST");
 31
24 if (!int.TryParse(input, out n) || n < 1 || n > 1000) {
25
        // Reject bullshit
26
        Console.Error.WriteLine(
```
#### **BeerFactory.createBeer()**

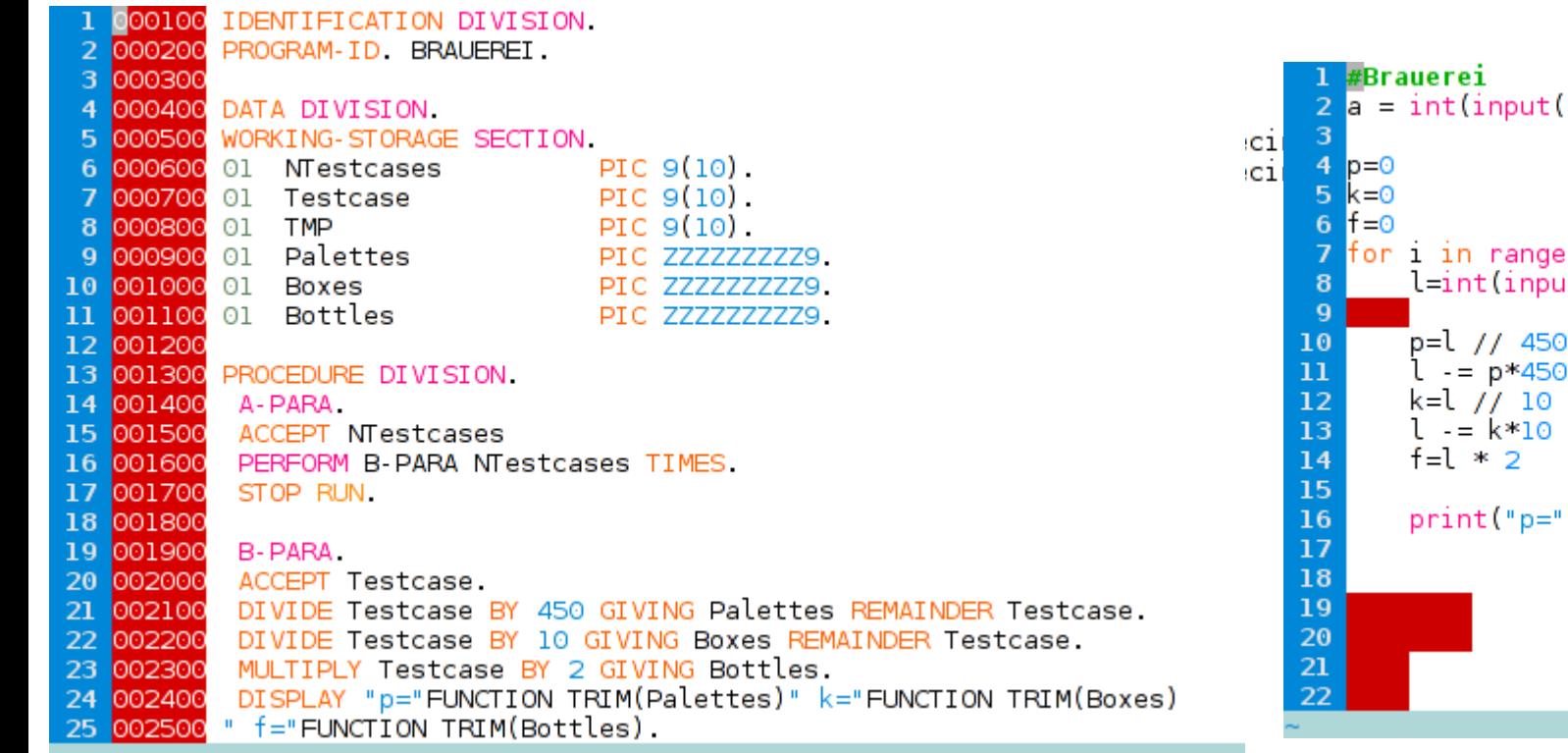

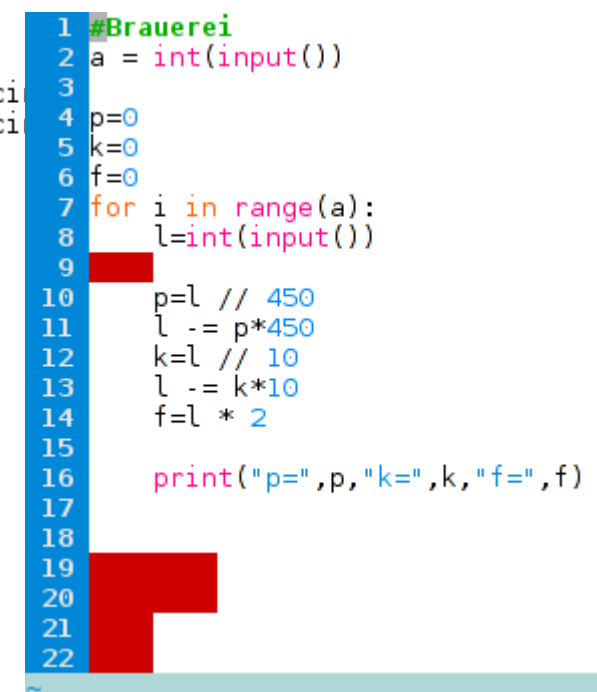

#### **Doppelt hält besser**

```
10 static void Main (string[] args)
11<sub>1</sub>int \text{ cases} = int.Parse(Console.Pade, ReadLine());
1213
     Random rnd = new Random();
14for (int i = 0; i < cases; i++)
15
     Ŧ.
16string tmp = Consider, ReadLine();
17
       string[] split = tmp.Split('');
18
       if (rndNext(2) == 0)19
         Console.WriteLine(V1(split));
20else
21
         Console.WriteLine(V2(split));
22
     J.
23
     //Console.ReadKey();
2425
26 public static int V1(string[] split)
27
28
     ///////////// boring algorithm ///////////////////
29
     11 [...]
3031
32 public static int V2(string[] split)
33
34//////////// interesting algorithm ///////////////
35
     11 [...]
36
37
```
## **Codegolf**

```
\frac{1}{2} nTestcases = input()
   for   in range(nTestcases):
     n = input()print (n * (n - 1) * (n - 2) * (n**3 + 18 * n ** 2 - 43 * n + 60) / 720)
\blacksquare num = int(raw_input())
\bar{z}for i in x range (num):
 \overline{3}line = raw input()Ws, Hs = \overline{zip}(*[eval(x) for x in line split()])
 4
       print(min(Ws) * min(Hs))5
1 import Control.Monad
3 main = readLn >>= void . flip replicateM (readLn >>= print . f)
4 f n = n*(n-1)*(n-2)*(n^3 + 18*n^2 - 43*n + 60) `div` 720
■ #!/usr/bin/perl
2 $n=<>;while($n--){my(%m,%e);$m{$ }++for split"", ~~<>;$e{$m{$ }%2}++for keys%
   m print$e{1}<3?"JA\n" "NEIN\n" }
■ #!/usr/bin/perl
 2 \sin \approx x, while($n \cdot){$r=0,$r=($r+1)/$ for split " ", ~~<> print int(0.5+$r). "\n
   \vert \cdot \vert
```
#### **Timeout Driven Development**

```
35
       static boolean solveable(ArrayList<Bag> bags, ArrayList<Present> present
   s, long startTime) \{36
37
           if (presents.isEmpty()) {
38
               return true:
39
           } else if (System.currentTimeMillis() - startTime > 1200) {
40
               return false:
41
               /*
42
                Heuristik: Durch geschicktes Sortieren der Geschenke und Saecke
   wird eine Loesung mit hoher Wahrscheinlichkeit sehr frueh gefunden.
43
                Es muessen maximal 50 Faelle in 60 Sekunden bearbeitet werden.
   ein Fall sollte also nicht laenger als 1,2 Sekunden dauern.
44
                Falls bis dahin kein Ergebnis gefunden wurde, ist die Wahrschei
   nlichkeit nahezu 0%, dass das Problem loesbar ist, also wird false ausgegebe
  In.
45
                *46
           Y
                                                                   39
                                                                          starttime = time()47
                                                                   40
                                                                          elapsed = \theta41
                                                                          while elapsed \le timeout:
                                                                   42
                                                                              if try pack(bins, items, rng):
                                                                   43
                                                                                  return True
                                                                              elapse d = time() - starting44
                                                                   45
                                                                   46
                                                                          return False
```
-47

#### **Abgaben mit GUI**

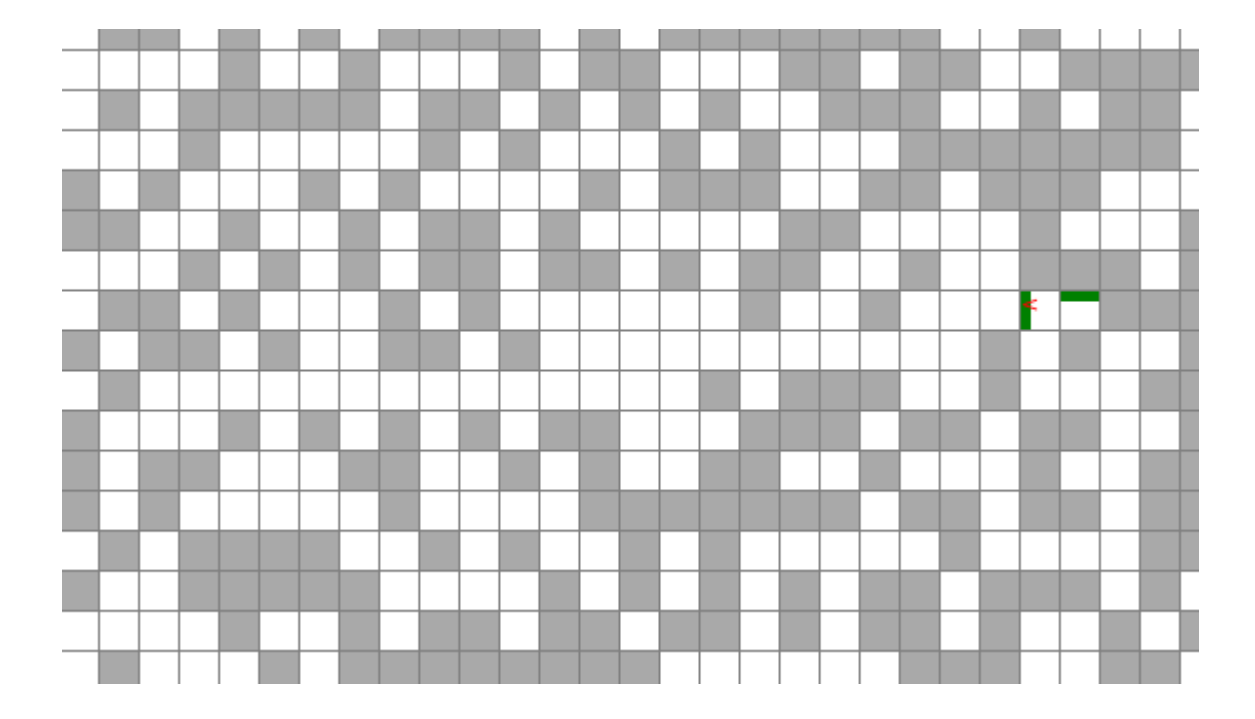

#### **Dynamischer Weihnachtsbaum**

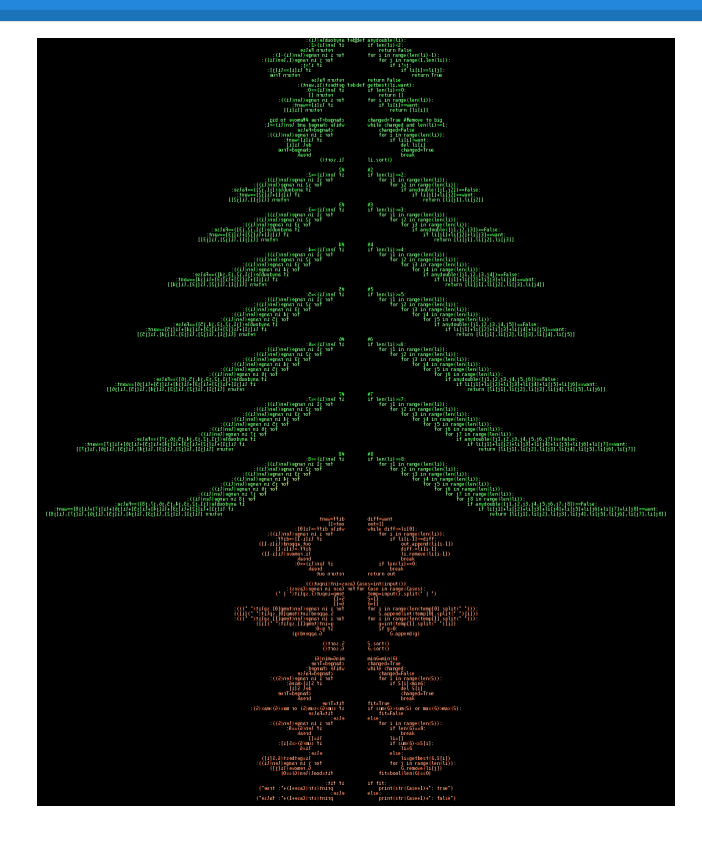

#### **Preise**

- Platz 1: Raspberry Pi Ultimate Starter Kit
- Platz 2: 50  $\epsilon$  Heise Abo Gutschein
- $\bullet$  Platz 3: 30 € Saturn Gutschein
- Platz 4-6: Weihnachtliche Überraschung

#### **Die Besten: 2315 Punkte erreicht**

- 3\_of\_8
- alefu
- ChiliconCarne
- conan the librarian
- Frodewin
- Mat2095

### **Die Platzierung der Gewinner**

- 1. alefu
- 2. 3\_of\_8
- 3. conan the librarian
- 4. Frodewin
- 5. ChiliconCarne
- 6. Mat2095

#### **Vielen Dank an alle HelfX!**

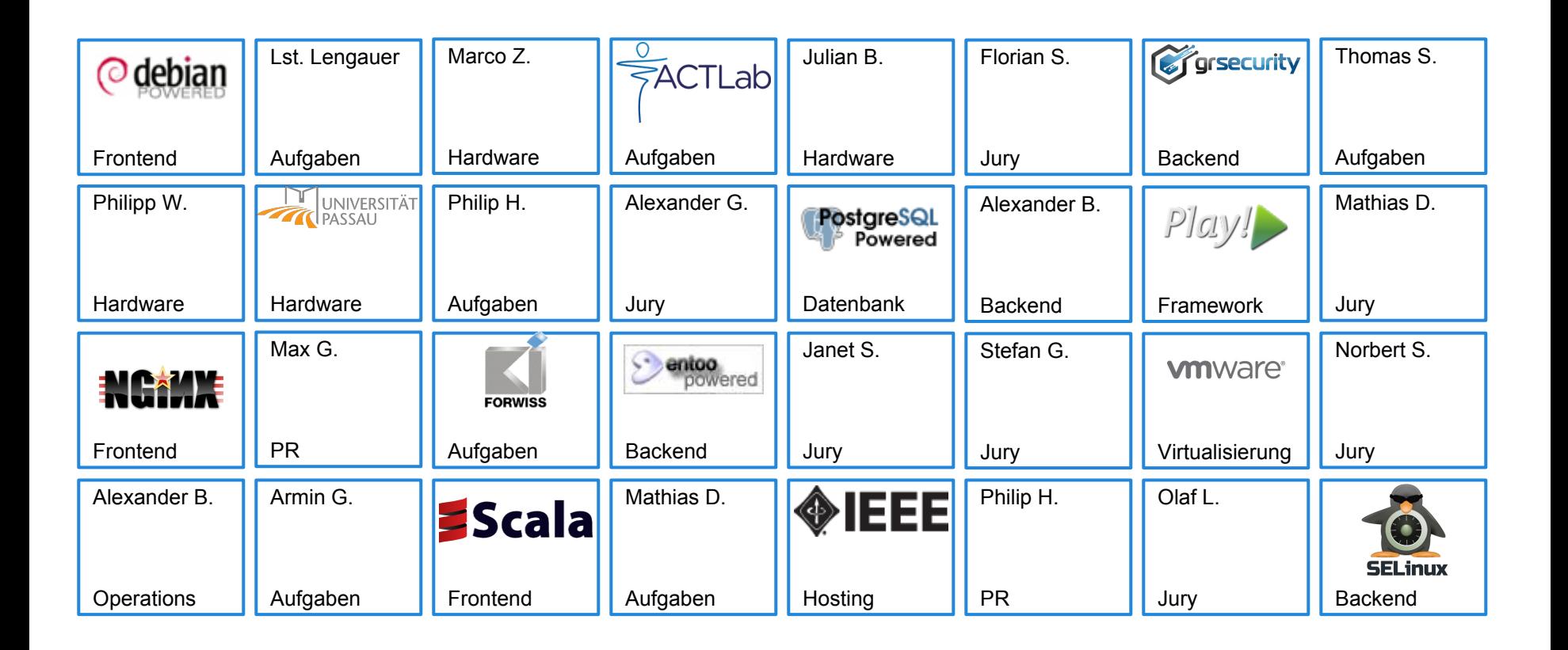

### **Wie sieht es denn 2015 aus?**

#### Es wird ein Team von Menschen benötigt, die

- neue Aufgaben finden
- Referenzimplementierungen von Aufgaben erstellen
- Testfälle für die neuen Aufgaben schreiben
- eine nette Einführung zu der Aufgabe erschaffen
- die Aufgabe testen und Implementieren
- das Frontend pflegen
- sich um den Support kümmern
- das Frontend weiterentwickeln
- während des Kalenders sich um Operation kümmern
- das Backend erstellen
- die Sprachen in das Backend einpflegen
- sicherstellen, dass die Auswertung funktioniert
- sich um Preise kümmern
- bei Juroren anfragen
- weitere Bewertungmetriken überlegen
- neue Ideen mit einbringen
- Interesse an dem Projekt haben
- Ressourcen haben, das Projekt fortzuführen

#### tl;dr: viel Zeit und Engagement für das Projekt mitbringen

### **MD5 Stream Cipher**

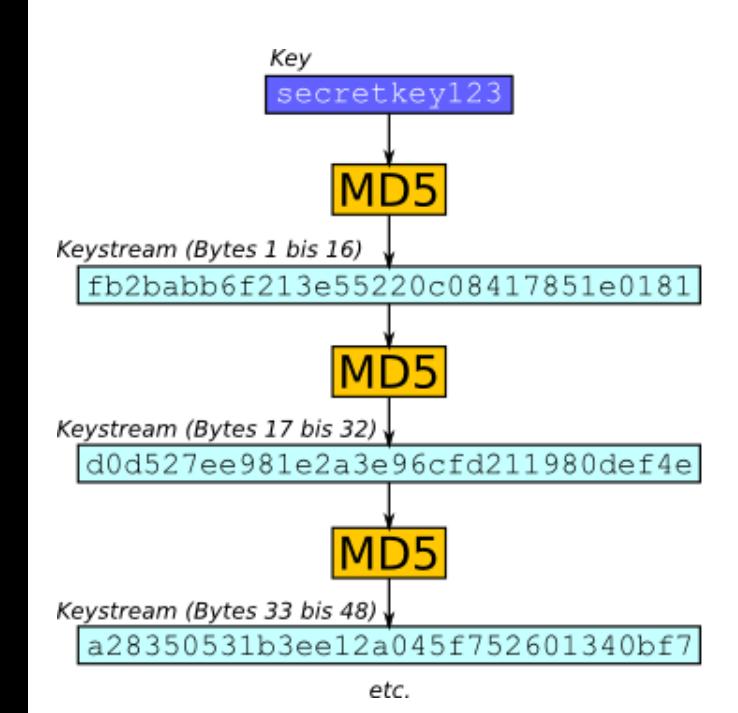

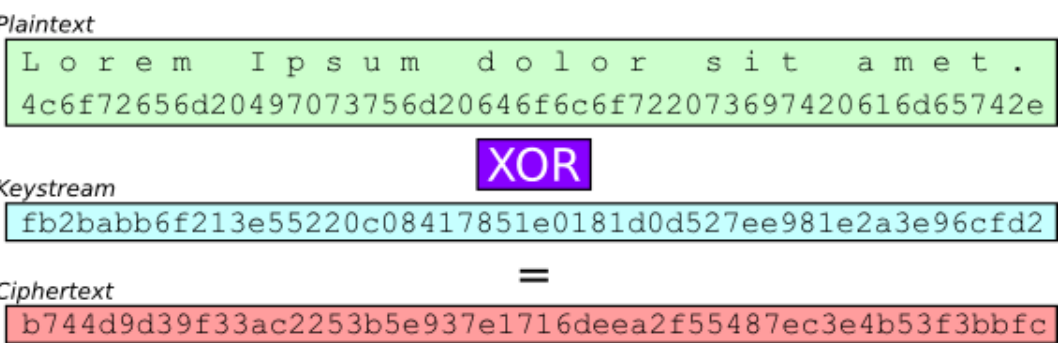

52 56 C1 F4 CD F5 D1 41 38 46 4D 17 13 AD 4A 9D 57 3D 0D 98 8E A7 14 88 18 FC 1E 81 B0 AC 11 8C E8 C0 26 16 D0 31 A4 6C 15 05 24 AD FC 09 8A B8 63 DF 42 03 52 F8 30 77 1C D5 A7 CC 8C EE 4B 7E C9 03 18 36 D6 17 64 51 93 B7 EA 1C 33 3D AE D9 96 CB 67 5D 10 D3 62 DF B5 2F 67 64 C0 93 B5 5D 6A 94 FC 90 54 93 35 EA 3A 38 56 3B 15 01 70 B6 29 86 30 D7 7B BD FD 7C 99 63 60 14 DC 02 CC DB A5 73 E3 A5 EA 78 F0 F4 1C 6A 08 86 F7 79 9C 29 37 80 48 4B 1E 49 68 6D 17 C7 88 C8 F6 8B 16 A7 B5 FC D2 43 0B B3 0A 46 AD DA D0 33 57 5A 09 EB F5 7F 60 22 25 02 26 33 9F DA AF 53 05 27 92 31 CA 1E B8 70 8E FA 09 BB 10 E8 00 2B EF 5A 06 97 35 81 63 70 90 55 31 EA 2D 60 72 08 0D 0B 6B 68 EC 42 2B 20 CE 4F 32 EC C1 FB 16 57 14 C9 A4 55 ED 0C 2B 14 28 BE CE 24 37 0D B9 CB 85 24 A6 E5 53 65 91 C4 0D 57 D3 C7 5A 3E CD 06 2A D9 A9 8F AE BA FE DA BB 09 DB 06 EE EC 14 16 74 B6 B1 F1 AA CA 5D B6 99 4F 41 04 A7 E9 48 2B D7 12 2E FE 2D 49 6A C8 47 EB 77 4F 0B FD 35 6A 32 CE B3 97 79 74 69 76 4E 62 F8 12 B2 6B E9 2B 53 D5 47 E5 46 F6 C6 7D C8 18 E5 96 33 D6 6F 96 1C 2C 57 BB CC 9A 4E 5D 91 8C 6A 99 7F 3D F2 74 BD 3D 34 A3 0A 90 98 BD 4E A1 45 E9 1B A3 65 37 F6 4C 56 82

…

#### Ciphertext

5256c1f4cdf5d14138464d1713ad4a9d 573d0d988ea7148818fc1e81b0ac118c **e8c02616d031a46c150524adfc098ab8 63df420352f830771cd5a7cc8cee4b7e c9031836d617645193b7ea1c333daed9 [...]**

**ed0c2b1428bece24370db9cb8524a6e5 536591c40d57d3c75a3ecd062ad9a98f aebafedabb09db06eeec141674b6b1f1** aaca5db6994f4104a7e9482bd7122efe 2d496ac847eb774f0bfd356a32ceb397 797469764e62f812b26be92b53d547e5 46f6c67dc818e59633d66f961c2c57bb cc9a4e5d918c6a997f3df274bd3d34a3 0a9098bd4ea145e91ba36537f64c5682

#### md5(e8c02616d031a46c150524adfc098ab8) = 63df420352f830771cd5a7cc8cee4b7e

md5(536591c40d57d3c75a3ecd062ad9a98f)  $= aebafedabb09db06eeec141674b6b1f1$ 

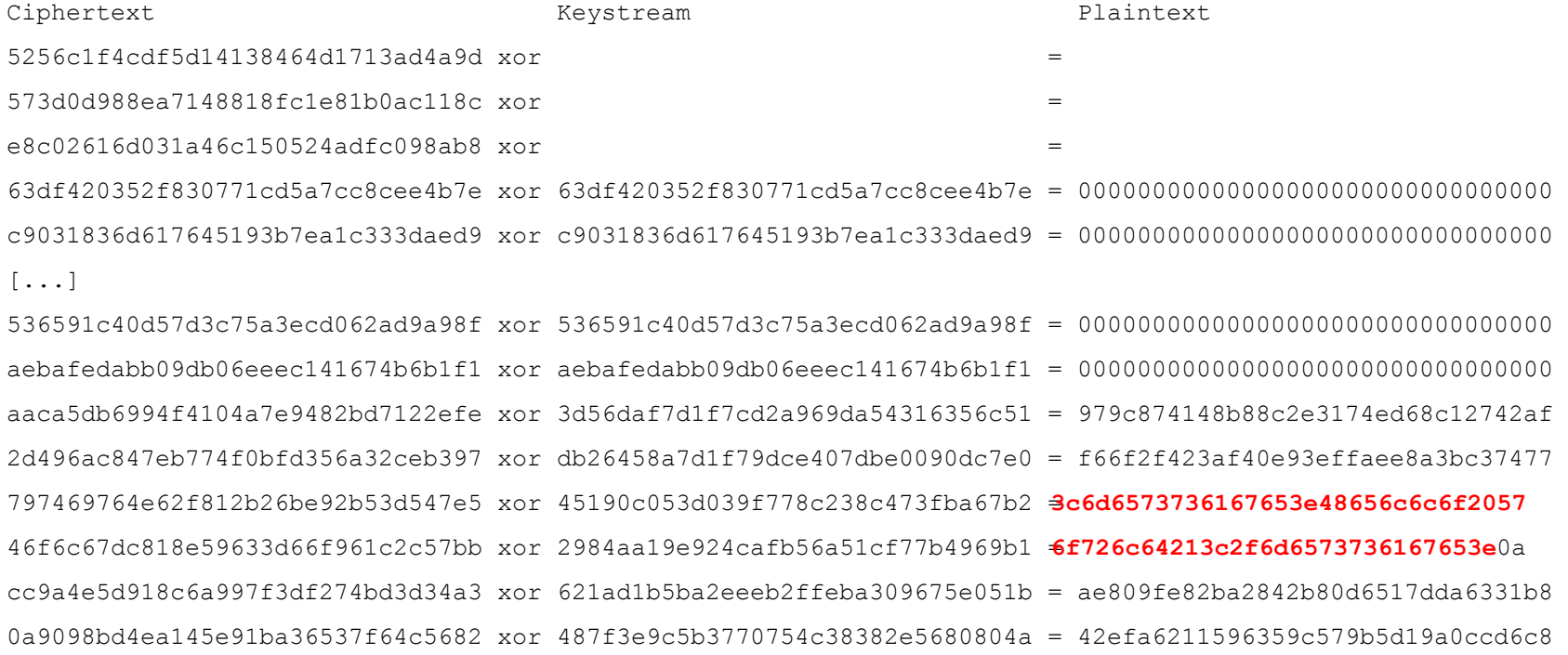

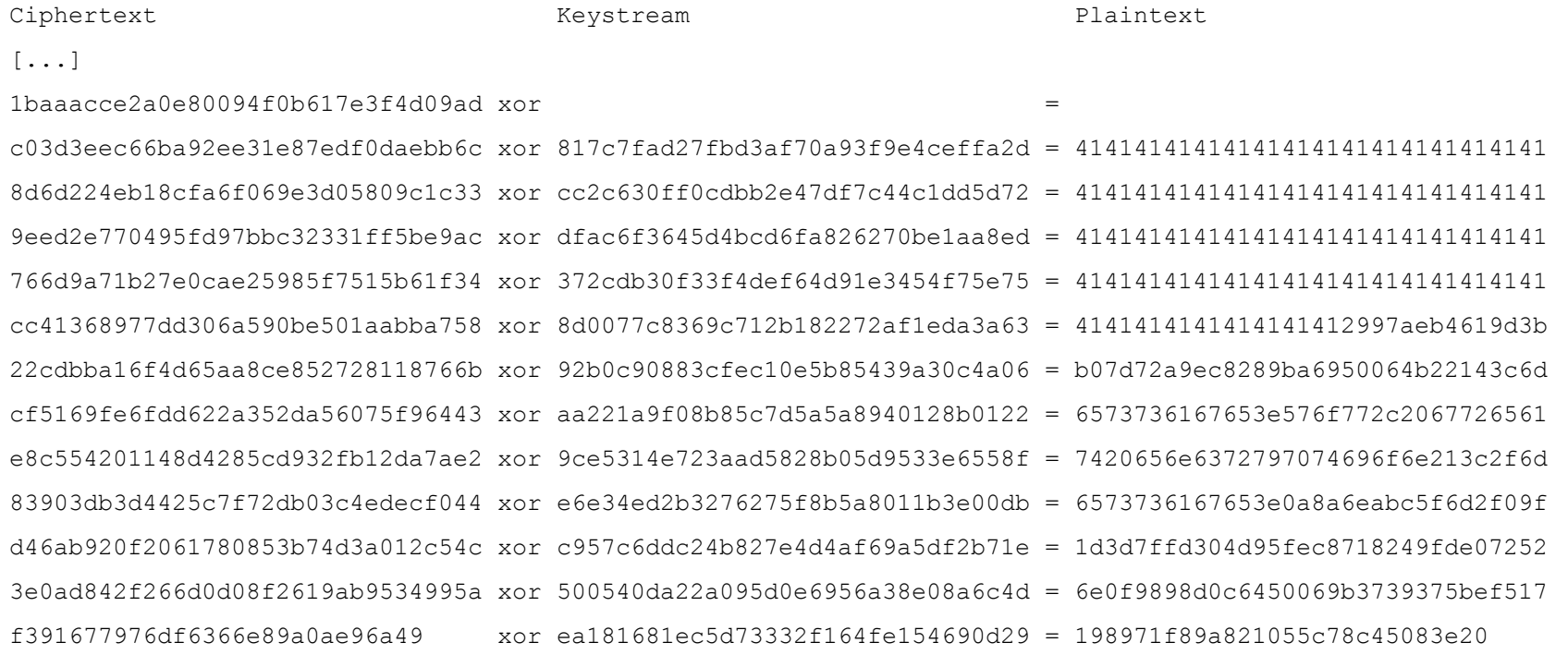

### **MD5 Stream Cipher**

- 1. Plaintext erraten (0-255)
- 2. Keystream in Ciphertext auffinden
- 3. Restliche Nachricht entschlüsseln
- 4. <message> auffinden